### **1 Verwendete Normparameter**

### **1.1 Kompatibilität**

Die anwenderbezogene Norm gibt Parametersätze und Alternativen vor, aus denen Untermengen ausgewählt werden müssen, um ein einzelnes Fernwirksystem zu erstellen. Einige Parameter, wie die Anzahl der Oktette in der GEMEINSAMEN ADRESSE DER ASDU, schließen sich bei der Anwendung gegenseitig aus. Das bedeutet, dass bei der Parametrierung der Station nur eine Größe des festgelegten Parameters pro System erlaubt ist. Die angegebenen Alternativen bilden die in der Parametrierung festzulegende Auswahl. Andere Parameter, wie die aufgelisteten Sätze mit unterschiedlichen Prozessinformationen in Befehls- und Überwachungsrichtung, erlauben die Festlegung des Gesamtumfangs oder von Untermengen, die für die vorgegebene Anwendung geeignet sind.

Die Kompatibilitätsliste ist wie in IEC 60870-5-101 festgelegt und um Parameter ergänzt, die in dieser Norm angewendet werden. Die zugehörigen Beschreibungen in dieser anwendungsbezogenen Norm nicht zulässiger Parameter sind durchgestrichen. (Das zugehörige Kontrollfeld ist geschwärzt)

# **1.2 System oder Gerät**

Systemfestlegung Festlegung für die Zentralstation Festlegung für die Unterstation

# **1.3 Netz- Konfiguration**

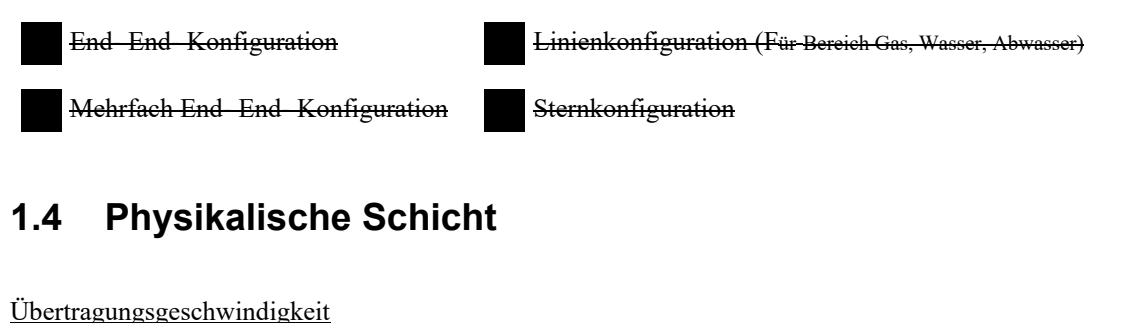

Unsymmetrische Schnittstelle V.24/V.28

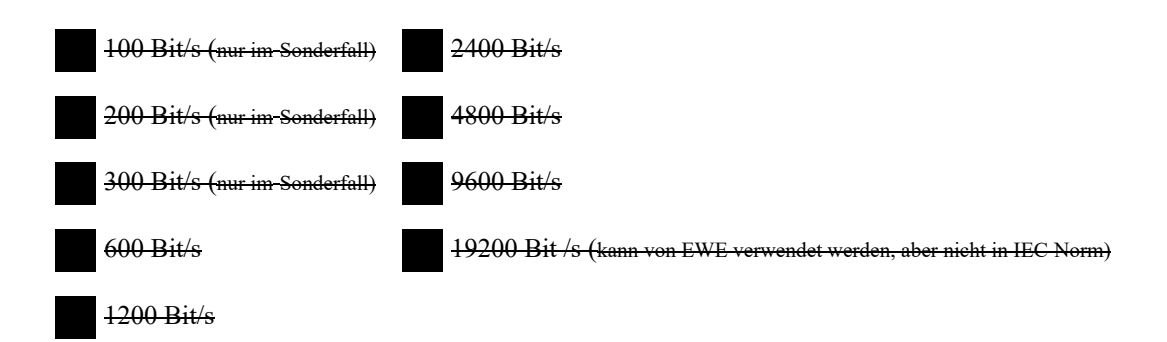

# **1.5 Verbindungsschicht**

Symmetrische Übertragung

Übertragungsprozedur der Verbindungsschicht

Unsymmetrische Übertragung, Aufrufbetrieb (Für Bereich Gas, Wasser, Abwasser)

### Adressfeld der Verbindungsschicht

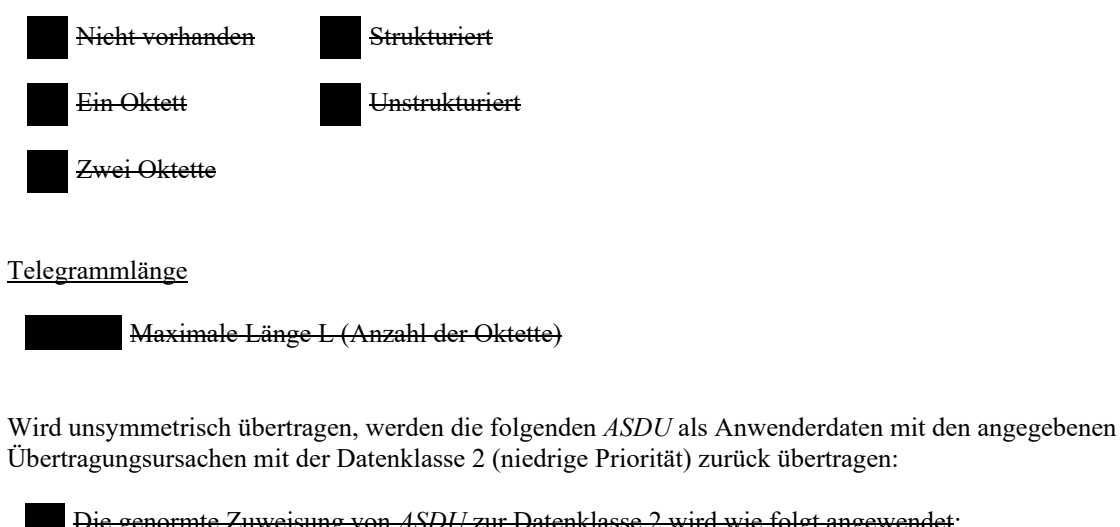

Übertragungsursachen mit der Datenklasse 2 (niedrige Priorität) zurück übertragen: Die genormte Zuweisung von *ASDU* zur Datenklasse 2 wird wie folgt angewendet:

 $9, 11, 13, 21$   $\leq 1$ 

Typkennung Übertragungsursache

Eine spezielle Zuweisung von *ASDU* zur Datenklasse 2 wird wie folgt angewendet:

Typkennung Übertragungsursache

ANMERKUNG (Als Antwort auf eine Anforderung nach Daten der Klasse 2 darf eine Unterstation Daten der Datenklasse 1 übertragen werden, wenn keine Daten der Datenklasse 2 vorhanden sind.

### **1.6 Anwendungsschicht**

niederwertiges Oktett zuerst

Gemeinsame Adresse der ASDU

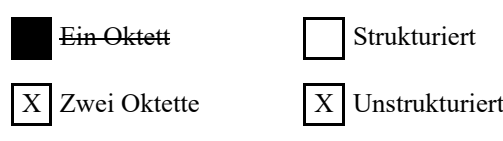

### Adresse des Informationsobjektes

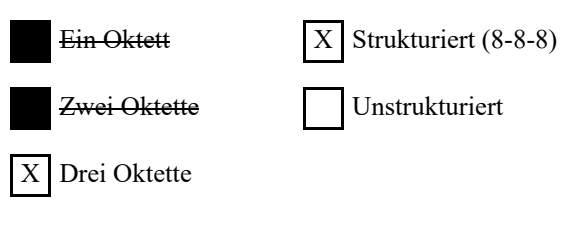

### Übertragungsursache

 $\overline{E}$ in Oktett  $\overline{X}$  zwei Oktette (mit Herkunftsadresse)

Länge der *APDU*

(systembezogener Parameter, die maximale Länge der *APDU* je System ist festzulegen) Die maximale Länge der *APDU* beträgt 253 (falls nicht anders festgelegt). Je System darf die maximale Länge reduziert werden.

253 Maximale Länge der APDU je System

Auswahl genormter ASDU

Prozessinformationen in Überwachungsrichtung

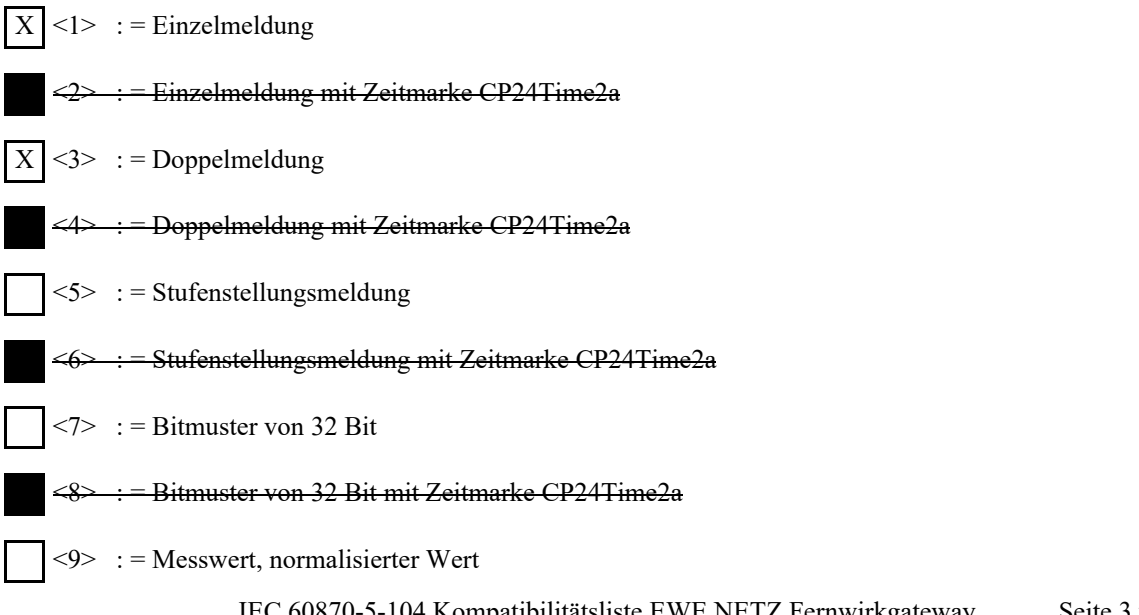

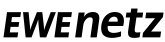

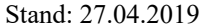

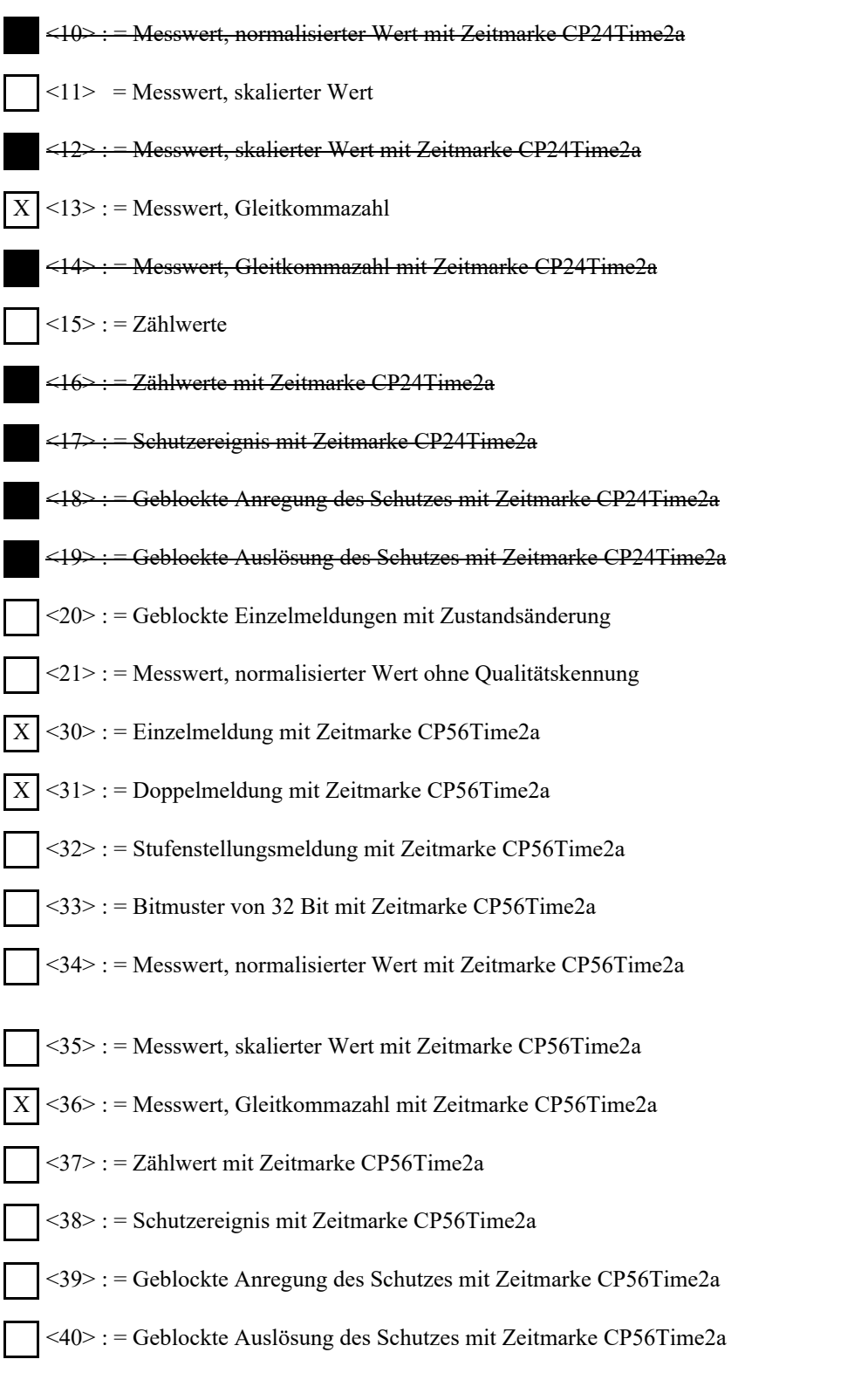

Prozessinformationen die Aufgrund eines Generalabfragebefehls oder zyklisch übertragen werden, werden generell mit nicht-Echtzeit-Typkennungen übertragen, ansonsten werden die IOAs<30-36> verwendet (Zeitmarke CP56Time2a).

Prozessinformationen in Steuerungsrichtung

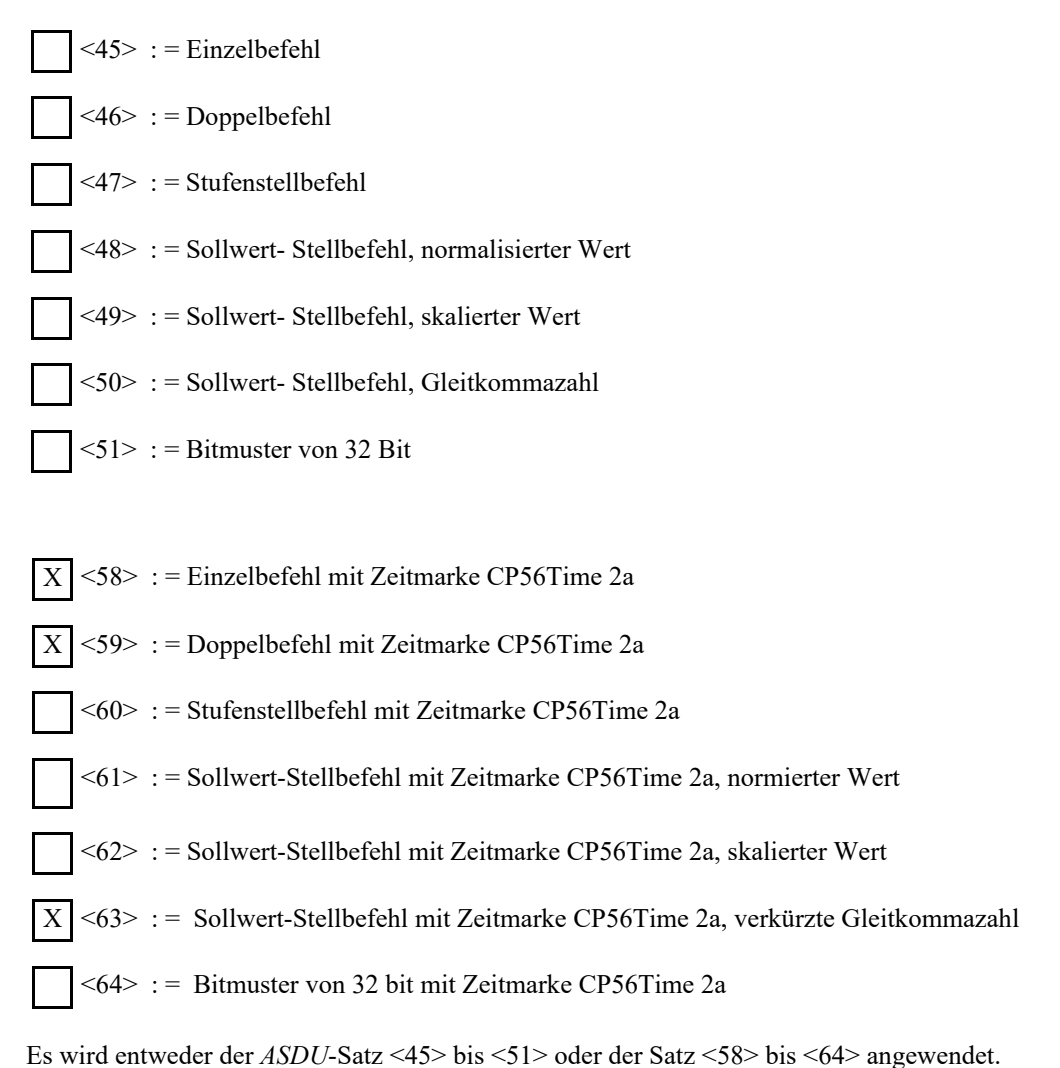

Systeminformation in Überwachungsrichtung

 $< 70$  : = Initialisierungsende

Systeminformation in Steuerungsrichtung

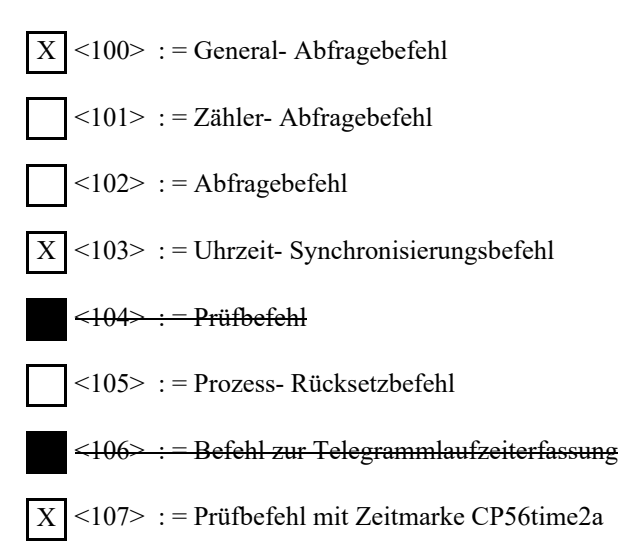

### Parameter in Steuerungsrichtung

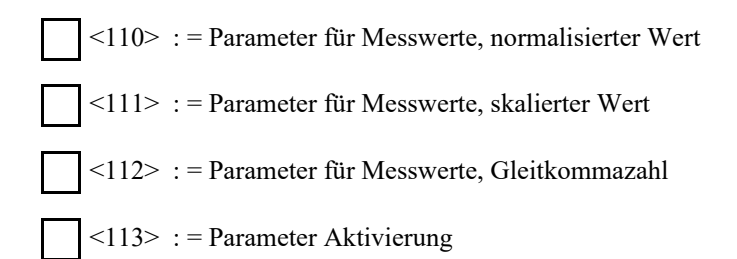

#### Übertragung von Dateien

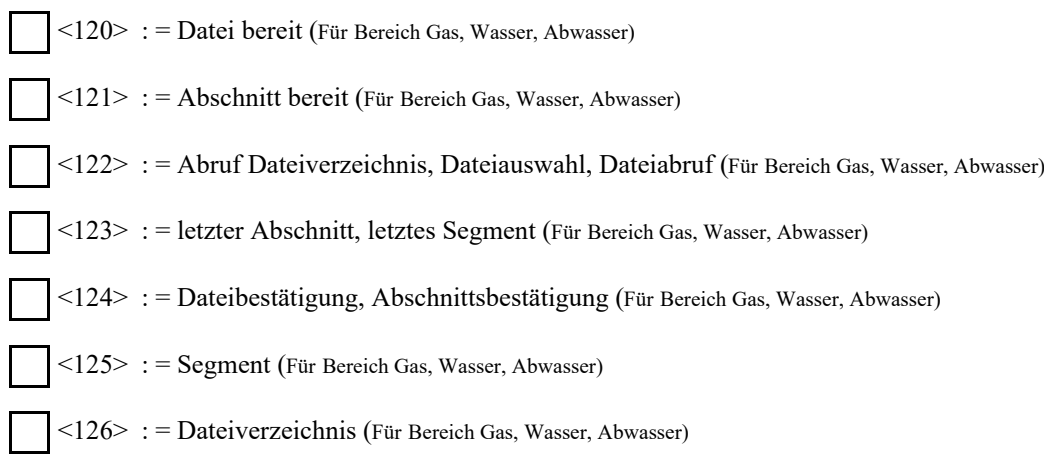

# **1.7 Zuweisung der Übertragungsursachen zu den Typkennungen**

■ Verboten

 $\square$  Zulässig aber nicht eingesetzt

 $\boxtimes$  Muss verwendet werden (wird unterstützt)

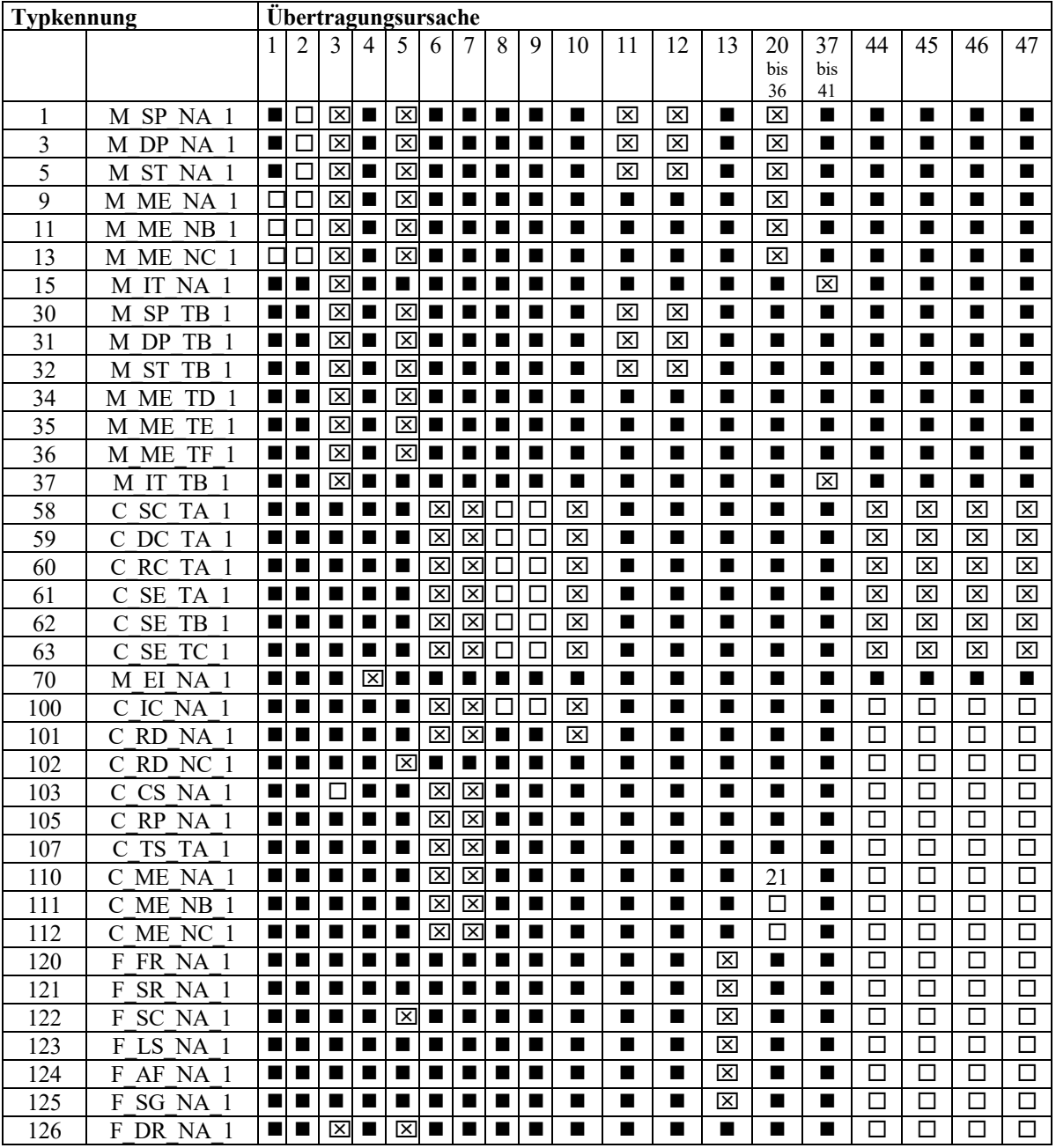

Stand: 27.04.2019

#### **Bedeutungen der Übertragungsursache:**

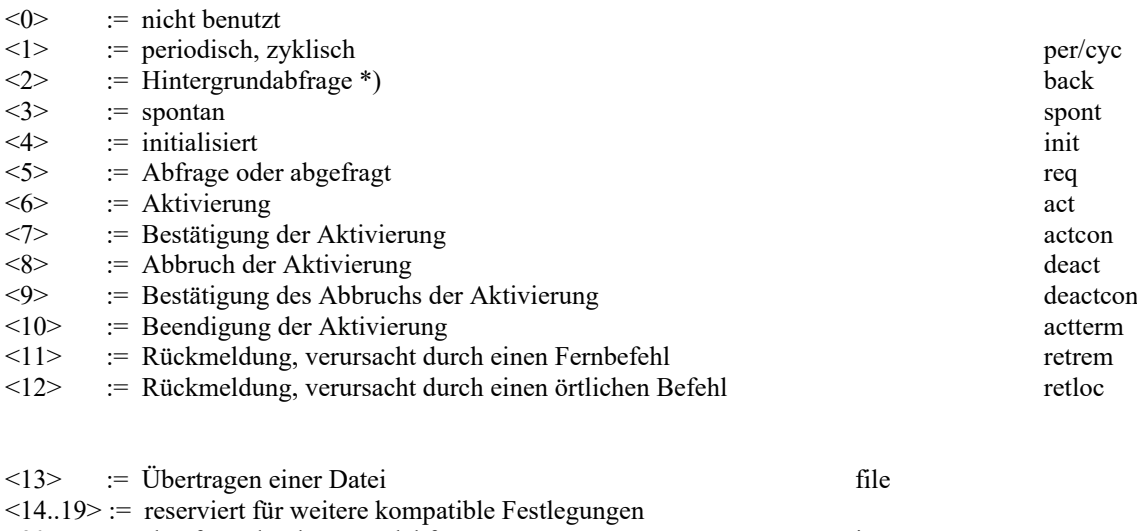

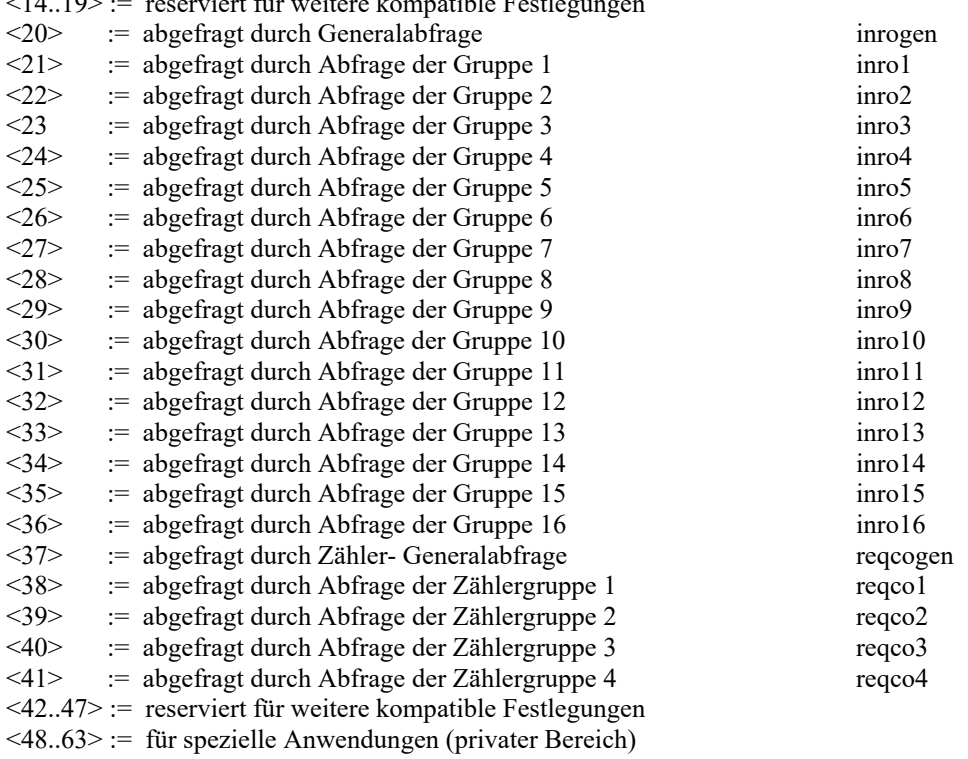

\*) In Überwachungsrichtung zur Synchronisierung der Prozeßinformation der Zentralstation und der Unterstationen zur fortlaufenden Übertragung mit niedriger Priorität genutzt.

# **1.8 Grundlegende Anwendungsfunktionen**

**Stationsinitialisierung** 

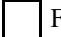

Ferninitialisierung

Zyklische Datenübertragung

x Zyklische Datenübertragung

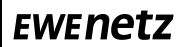

# Abrufprozedur Abrufprozedur Spontane Übertragung  $X$  Spontane Übertragung Doppelübertragung von Informationsobjekten mit der Übertragungsursache spontan (stationsbezogener Parameter, jeder Informationstyp ist mit .**X**. zu markieren, falls bei einer einzigen spontanen Änderung eines Informationsobjekts eine Typkennung ohne Zeitmarke und die zugehörige Typkennung mit Zeitmarke übertragen werden) Die folgenden Typkennungen dürfen nacheinander in Folge eines einzigen Zustandswechsels eines Informationsobjekts übertragen werden. Die einzelnen Adressen der Informationsobjekte, die für die Doppelübertragung vorgesehen sind, werden in einer projektspezifischen Liste festgelegt. Einzelmeldung M\_SP\_NA\_1, M\_SP\_TA\_1, M\_SP\_TB\_1 und M\_SP\_NA\_1 Doppelmeldung M\_DP\_NA\_1, M\_DP\_TA\_1 und M\_DP\_TB\_1 Stufenstellungsmeldung M\_ST\_NA\_1, M\_ST\_TA\_1 und M\_ST\_TB\_1 Bitmuster von 32 bit M\_BO\_NA\_1, M\_BO\_TA\_1 und M\_BO\_TB\_1 (falls für ein bestimmtes Projekt festgelegt) Messwert, normierter Wert M\_ME\_NA\_1, M\_ME\_TA\_1, M\_ME\_ND\_1 und M\_ME\_TD\_1 Messwert, skalierter Wert M\_ME\_NB\_1, M\_ME\_TB\_1 und M\_ME\_TE\_1 Messwert, verkürzte Gleitkommazahl M\_ME\_NC\_1, M\_ME\_TC\_1 und M\_ME\_TF\_1

### Generalabfrage

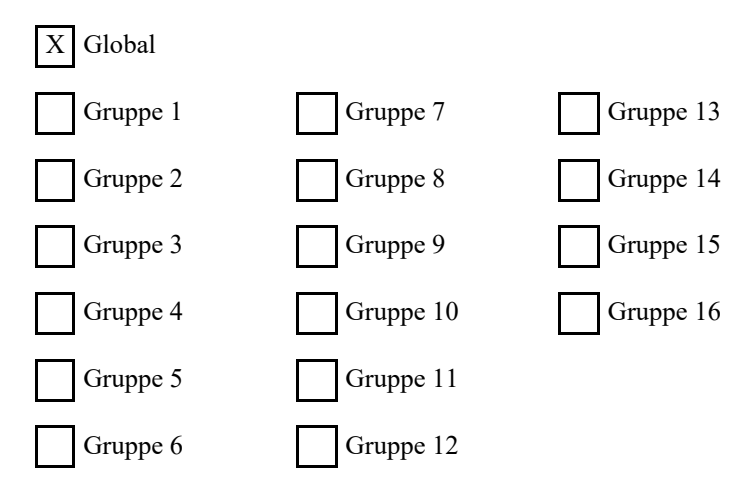

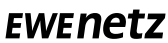

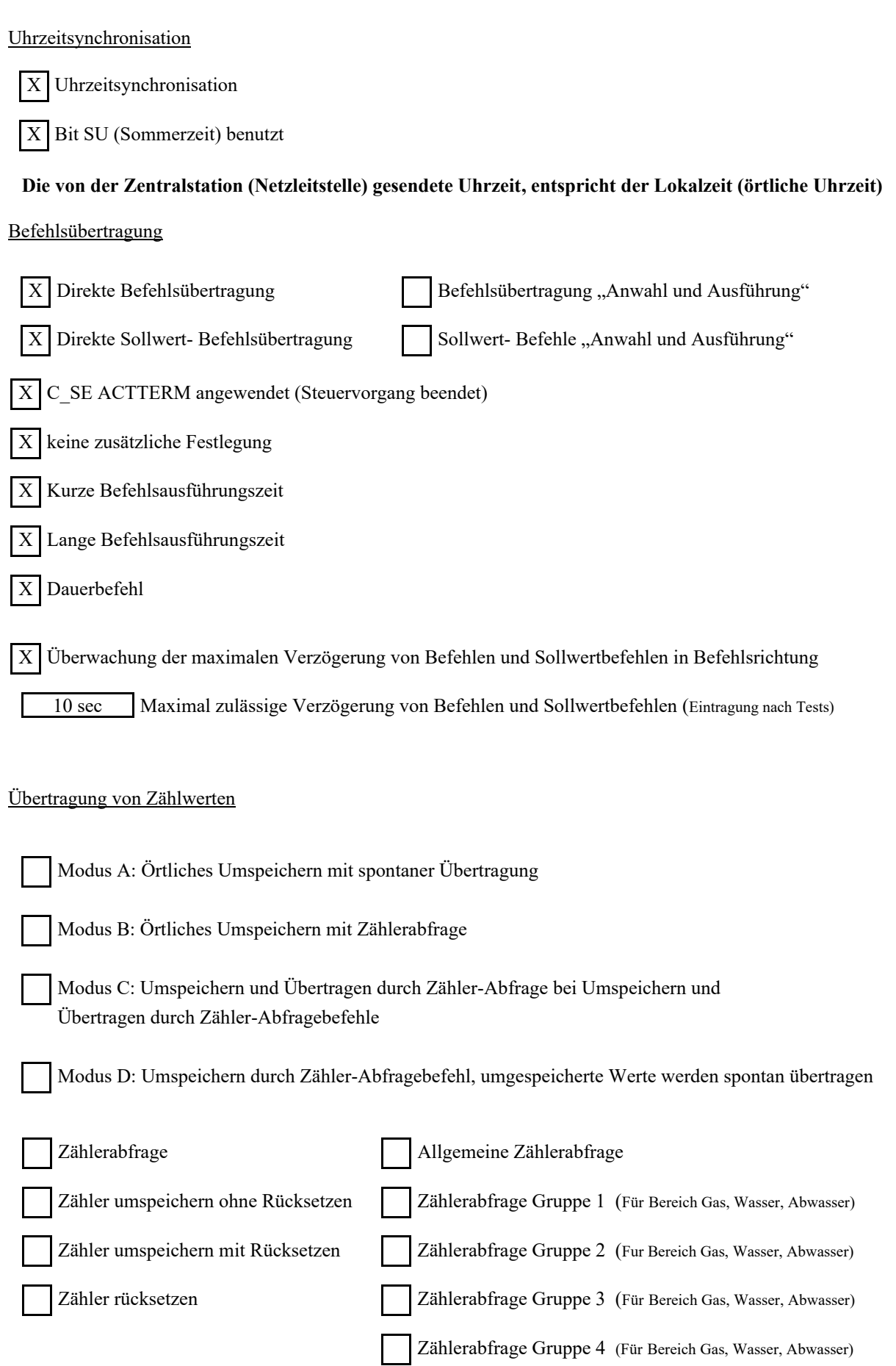

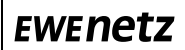

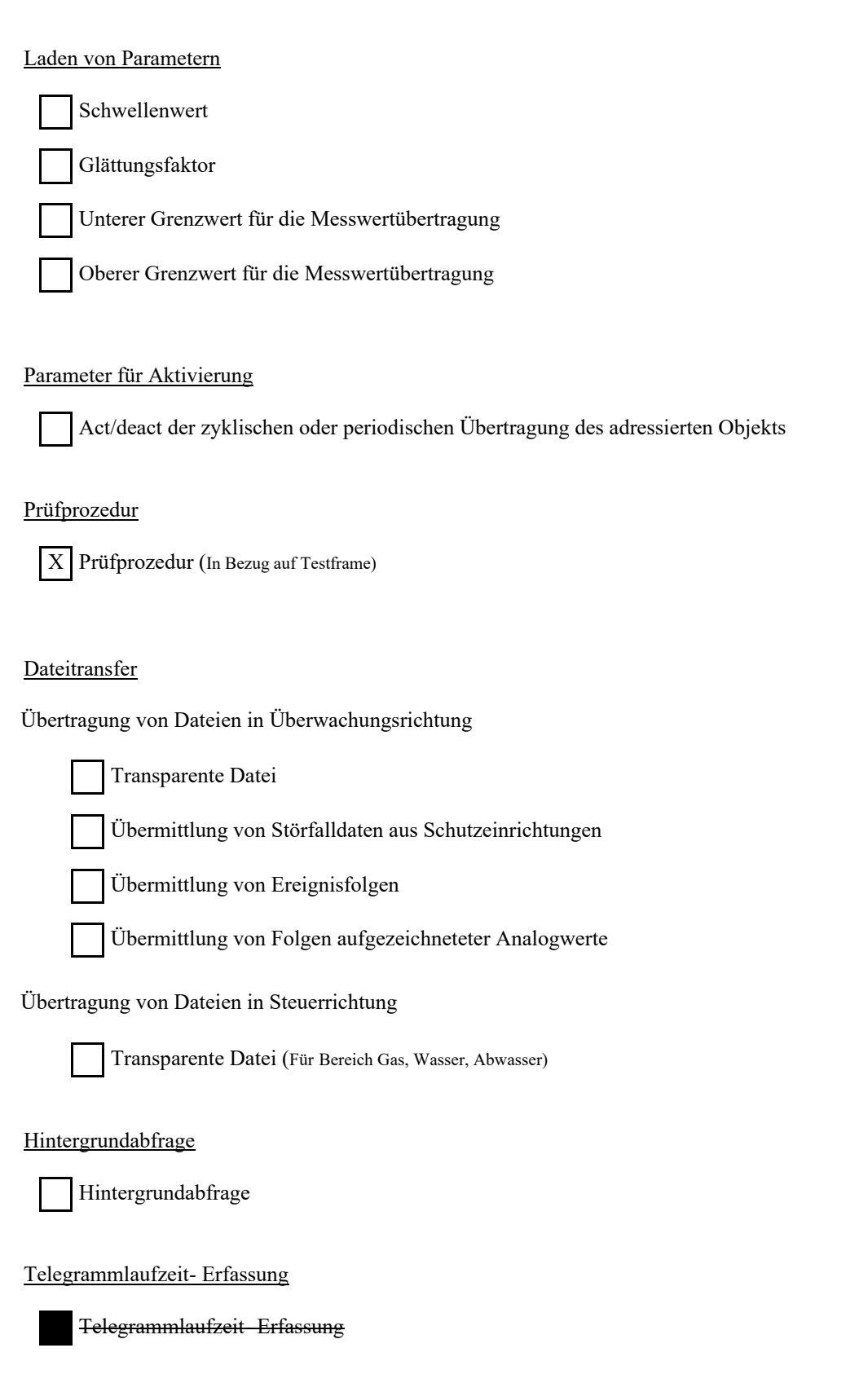

Stand: 27.04.2019

#### Festlegungen für Zeitüberwachungen (Eintragung nach Tests)

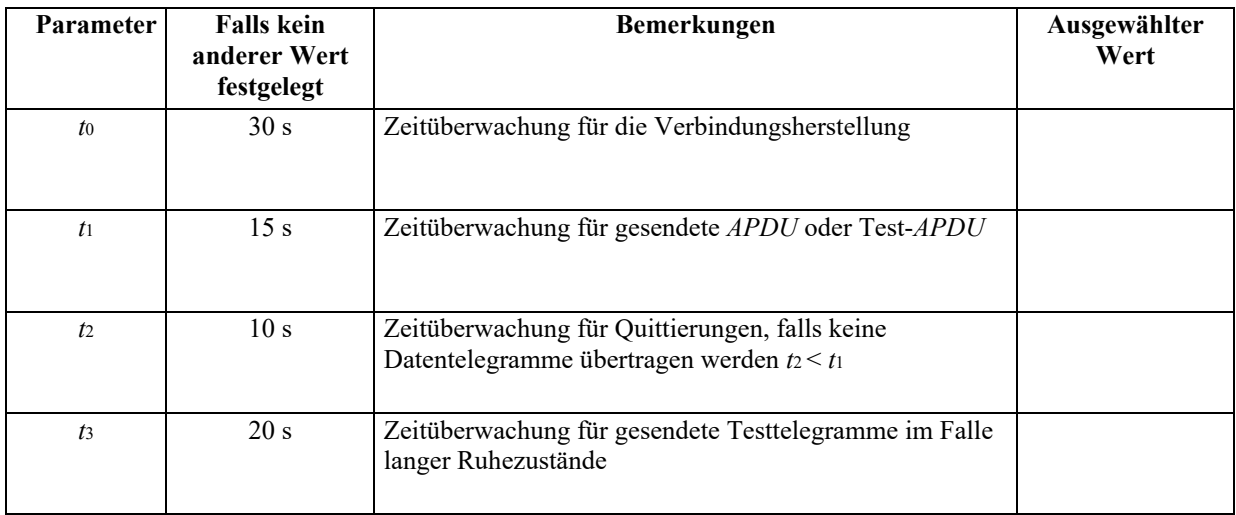

Maximalbereich aller Zeitüberwachungswerte: 1 bis 255 s, Genauigkeit 1 s.

### Maximale Anzahl k der unquittierten APDU im I Format und späteste APDU- Quittierung (w) (Eintragung nach Tests)

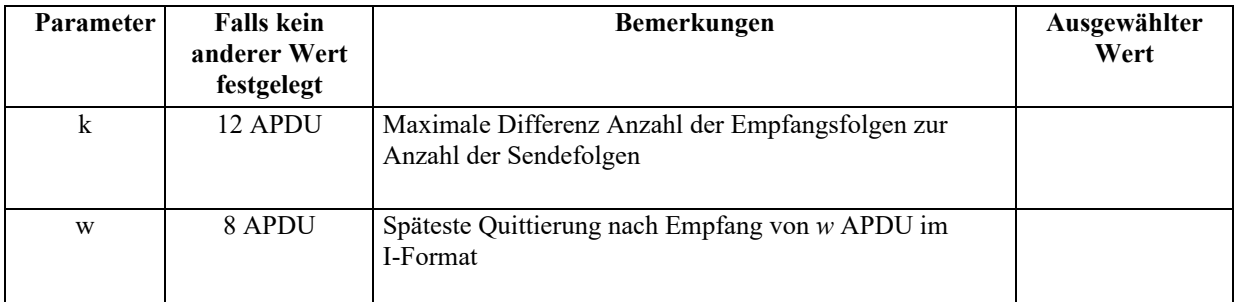

Maximaler Wertebereich *k*: 1 bis 32 767 (2<sup>15</sup> -1) *APDU*, Genauigkeit 1 *APDU*. Maximaler Wertebereich *w*: 1 bis 32 767 *APDU*, Genauigkeit 1 *APDU* (k sollte Zweidrittel von w nicht überschreiten)..

#### Portnummer

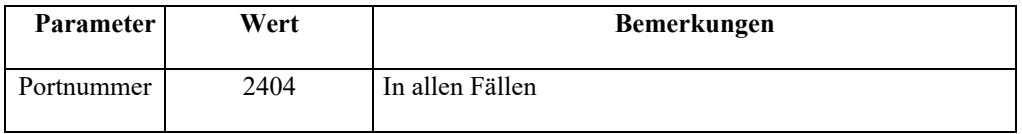

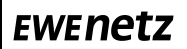

Stand: 27.04.2019

### **RFC-2200-Sammlung**

RFC 2200 ist ein offizieller Internet-Standard, der den Stand der Normung im Internet angewendeter Protokolle beschreibt, wie sie durch das Internet Architecture Board (IAB) festgelegt sind. Es bietet ein breites Spektrum aktueller, im Internet angewendeter Standards. Die geeignete Auswahl in der vorliegenden Norm festgelegter Dokumente aus RFC 2200 für vorgegebene Projekte ist durch den Anwender dieser Norm auszuwählen.

X Ethernet 802.3

Serielle Schnittstelle X.21

Andere Auswahl aus RFC 2200